# I. CLOSING JOURNAL ENTRIES

Instructions: Student should make the Closing Entries, post to the General Ledger and complete the Post-Closing Trial Balance. Be sure to name the unlabeled T account.

| Sept. 30 Income Summary                                                      | DR.<br>97 | CR.                 | Sept. 30 Laundry Revenue                      | DR.<br>185 | CR. |
|------------------------------------------------------------------------------|-----------|---------------------|-----------------------------------------------|------------|-----|
| Advertising Expense<br>Salaries Expense<br>Rent Expense<br>Telephone Expense |           | 15<br>6<br>50<br>20 | Income Summary                                |            | 185 |
| Ironing Supplies Expense<br>Depreciation Expense,<br>Ironing Equipment       |           | 5                   | Sept. 30 Income Summary<br>Capital            | 88         | 88  |
|                                                                              |           |                     | Sept. 30 Capital, Linda Smith<br>Withdrawals, | 30         |     |
|                                                                              |           |                     | Linda Smith                                   |            | 30  |

## II. GENERAL LEDGER

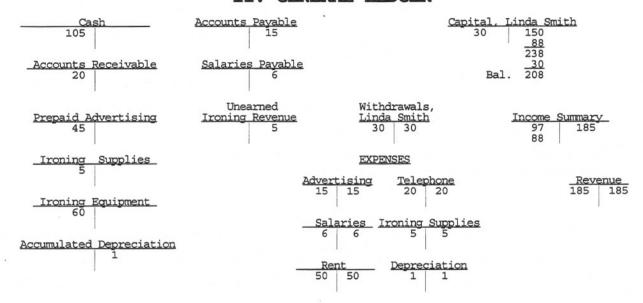

#### III. POST-CLOSING TRIAL BALANCE

| Speedy Ironing Se<br>Post-Closing Trial<br>September 30, 1 | Balance |              |
|------------------------------------------------------------|---------|--------------|
| Cash                                                       | \$105   |              |
| Accounts Receivable                                        | 20      |              |
| Prepaid Advertising                                        | 45      |              |
| Ironing Supplies                                           | 5       |              |
| Ironing Equipment                                          | 60      |              |
| Accumulated Depreciation,<br>Ironing Equipment             |         | \$ 1         |
| Accounts Payable                                           |         | 15           |
| Salaries Payable                                           |         | 6            |
| Unearned Ironing Revenue                                   |         | 5            |
| Capital, Linda Smith                                       | \$235   | 208<br>\$235 |

Instructions Part IV: Complete the Reversing Entry and pay Oct. 2nd payroll.

V: Make the Correcting Entry.

VI: Fill in the missing accounting steps.

# IV. REVERSING ENTRIES

| Payin | g Sa | laries - No Reversing                        | Entry    | Œ   | Paying | g Sa | laries - Reversing Entry             | DR. | CR |
|-------|------|----------------------------------------------|----------|-----|--------|------|--------------------------------------|-----|----|
| Sept. | 30   | Salaries Expense<br>Salaries Payable         | DR.<br>6 | CR. | Sept.  | 30   | Salaries Expense<br>Salaries Payable | 6   | 6  |
|       |      |                                              |          |     | Oct.   | 1    | Salaries Payable<br>Salaries Expense | 6   | 6  |
| Oct.  | 2    | Salaries Expense<br>Salaries Payable<br>Cash | 6        | 12  | Oct.   | 2    | Salaries Expense<br>Cash             | 12  | 12 |

### V. CORRECTING ENTRIES

On Oct. 8 Linda discovered that a \$5 purchase of Ironing Supplies had been posted to the Ironing Equipment account.

Ironing Supplies
Ironing Equipment

#### THE THIRTEEN ACCOUNTING STEPS VI.

| - | 1.Journal Entries<br>2.Post to Ledger<br>3.Trial Balance | 5. | Adjusting Entries Post to Ledger Adjusted Trial Balance | 7. Income Statement<br>8. Balance Sheet | 10. | Closing Entries<br>Post to Ledger<br>Post-Closing<br>Trial Balance | Reversing<br>Entries<br>Closing<br>Entries |
|---|----------------------------------------------------------|----|---------------------------------------------------------|-----------------------------------------|-----|--------------------------------------------------------------------|--------------------------------------------|

#### OWNER'S EQUITY STOCKHOLDERS' EQUITY VS. VII.

Instructions: Given the entries Linda Smith made as a sole proprietor, make the required entries for a corporation. Assume shares of Common Stock sold at Par for \$1 per share.

| Cash<br>Capital, Linda Smith                     | DR.<br>150 | STARTING<br>CR.<br>150 | Cash<br>Common Stock                            | DR.<br>150 | CR. |
|--------------------------------------------------|------------|------------------------|-------------------------------------------------|------------|-----|
| Income Summary<br>Capital, Linda Smith           | 88         | RECORDI<br>88          | NG EARNINGS Income Summary Retained Earnings    | 88         | 88  |
| Withdrawal, Linda Smith<br>Cash                  | 30         | DISTRIBUT              | ING EARNINGS Retained Earnings Dividend Payable | 30         | 30  |
| Capital, Linda Smith<br>Withdrawals, Linda Smith | 30         | 30                     | Dividend Payable<br>Cash                        | 30         | 30  |
|                                                  |            |                        |                                                 |            |     |

#### EQUITY SECTION OF BALANCE SHEET

| Owner's Equity                         |       |       | Stockholders' Equity       |       |
|----------------------------------------|-------|-------|----------------------------|-------|
| Linda Smith Capital, September 1, 1992 |       | \$150 | Common Stock, \$1 par      |       |
| Net Income                             | \$ 88 |       | 150 shares                 |       |
| Withdrawals                            | 30    | 58    | authorized and outstanding | \$150 |
| Capital, September 30                  |       | \$208 | Retained Earnings          | 58    |
| ,                                      |       |       | Total Stockholders' Equity | \$208 |
|                                        |       |       |                            |       |